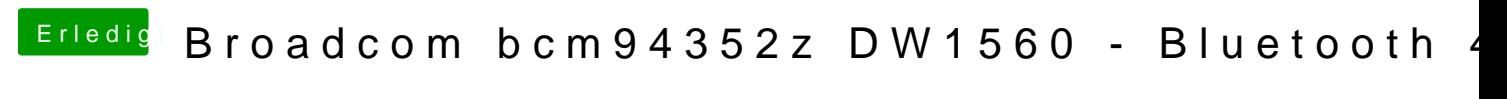

Beitrag von Zattel vom 14. Dezember 2018, 13:59

sorry schon gesehen. Ich sollte auch zu den Properties gehen. Ich Dappes